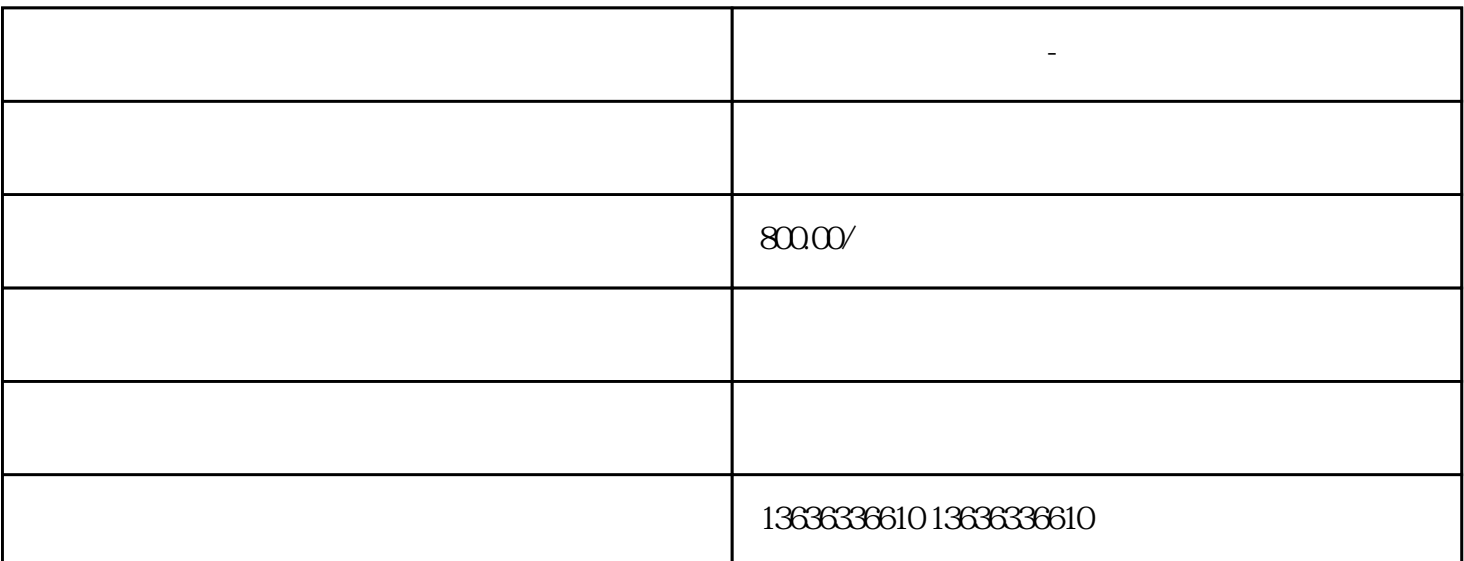

**上海回收英业达芯片-江浙沪上门**

 $\overline{C}$  is the DDR ice is the UC is the DDR if the  $\overline{C}$ IC,IC, IC, IC, IC, IC, IC, IC, IC, IC, IC, IC, IC, IC, IC, IC,  $\frac{1}{N}$ ,  $\frac{1}{N}$ ,  $\frac{1}{N}$ ,  $\frac{1}{N}$ ,  $\frac{1}{N}$ ,  $\frac{1}{N}$ ,  $\frac{1}{N}$ ,  $\frac{1}{N}$ ,  $\frac{1}{N}$ ,  $\frac{1}{N}$ ,  $\frac{1}{N}$ ,  $\frac{1}{N}$ ,  $\frac{1}{N}$ ,  $\frac{1}{N}$ ,  $\frac{1}{N}$ ,  $\frac{1}{N}$ ,  $\frac{1}{N}$ ,  $\$ 贴片电阻,贴片电感,内存FLASH,南北桥芯片,钽电容,晶振 三极管,单片机,IG模块,芯片,液晶芯片,霍尔元件 电脑周边配件等一切电子料。除收购IC回收、芯片回收、  $\text{DDR}$ , and  $\text{DDR}$ , and  $\text{DDR}$ 上海回收英业达芯片-江浙沪上门 万用表欧姆档来判断,当正向导通时电阻值小,用黑表笔连接的就是二  $\mu$  , and  $\mu$  is the contract of  $\mu$  is the contract of  $\mu$  is the contract of  $\mu$  is the contract of  $\mu$  $Rx$  100  $\times$  1K

 $\times$ 10k $^\times$ 30k $^\times$ ,  $\chi$  200k,  $3$  TCP/IP  $\blacksquare$   $\blacksquare$   $\blacksquare$   $\blacksquare$   $\blacksquare$   $\blacksquare$ CPU PLC WINN ES OS Wind TCP/IP WINN IP PLC PN OWS CPU PLC WINN ES<br>
ows TCP/IP WINN IP PLC<br>  $\begin{array}{ccc}\n & \text{WINN} & \text{ES} \\
 & \text{IP} & 5 & \text{WINN}\n\end{array}$  $IP = 5$  $\text{test}$ "

IC and the set